### **LAPORAN KERJA PRAKTIK**

## **PEMBUATAN WEBSITE E-COMMERCE FUTURE STORE**

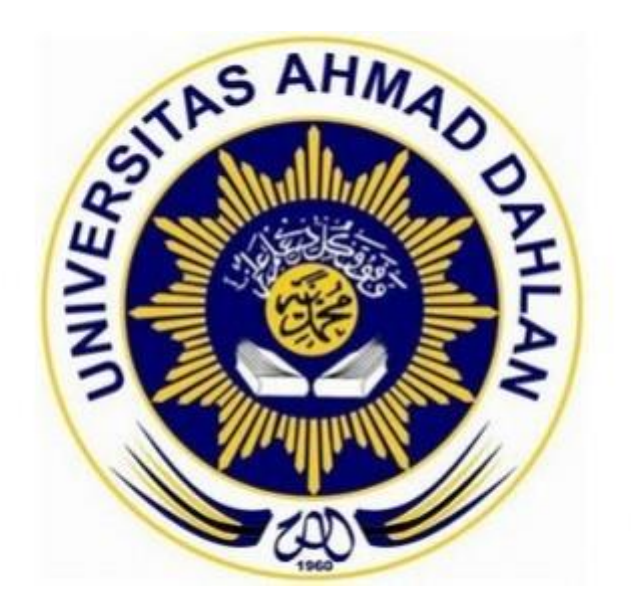

**Disusun Oleh : RENDY RIVAI 11018207**

**PROGRAM STUDI TEKNIK INFORMATIKA FAKULTAS TEKNOLOGI INDUSTRI UNIVERSITAS AHMAD DAHLAN YOGYAKARTA**

**2018**

#### **HALAMAN PENGESAHAN**

**KERJA PRAKTEK** PEMBUATAN WEBSITE E-COMMERCE FUTURE STORE

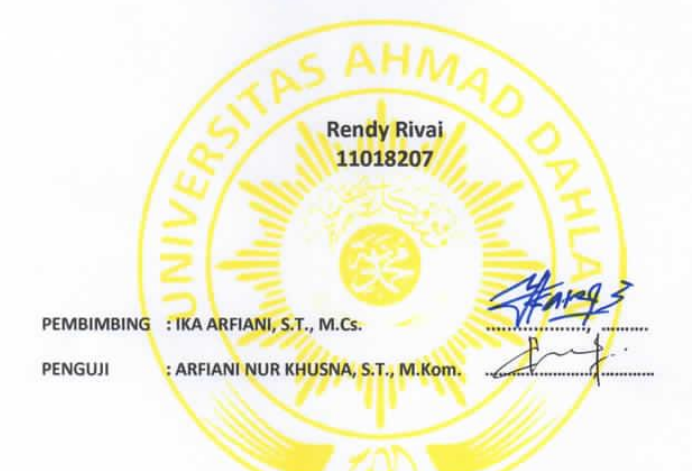

Kaprodi Teknik Informatika

SRI WINIARTI S.T., M.Cs.

Yogyakarta, 30 Juli 2018

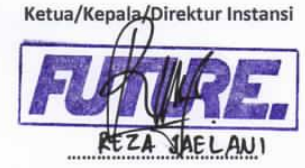

### **KATA PENGANTAR**

#### Assalamu'alaikum Wr Wb

Puji syukur kehadirat Allah SWT yang telah melimpahkan rahmat dan hidayah-Nya, sehingga dapat terselesaikannya penyusunan Laporan Kerja Praktik di Future Store, clothing company. Jl. Bugisan No. 36 Yogyakarta.

Shalawat dan salam semoga tercurahkan kepada Nabi kita Muhammad SAW. Beserta keluarga dan para sahabat beliau. Pada kesempatan ini penulis ingin mengucapkan terima kasih kepada semua pihak yang telah membantu dari awal pelaksanaan Kerja Praktek sampai akhir penyusunan Laporan Kerja Praktik.

Untuk itu dengan tulus saya mengucapkan terima kasih kepada :

- 1. Allah SWT yang telah memberikan nikmat kepada kita semua, sehingga Laporan Kerja Praktik ini dapat terselesaikan.
- 2. Ibu Sri Winiarti, S.T., M.Cs selaku Kepala Program Studi Teknik Informatika Universitas Ahmad Dahlan.
- 3. Ibu Ika Arfiani, S.T., M.Cs selaku Dosen Pembimbing yang telah meluangkan waktu serta memberikan pengarahan dan bimbingan sepenuhnya dalam penyusunan laporan Kerja Praktik.
- 4. Bapak Reza Jaelani selaku pemilik dari Future Store Clothing Company yang telah membantu dalam memberikan pengarahan dalam pelaksanaan Kerja Praktik.
- 5. Kedua orang tua tercinta, dan adik-adik saya yang senantiasa memberikan dukungan baik moral maupun materi, dan do'anya yang selalu beliau panjatkan untuk kesuksesan anak-anaknya.
- 6. Semua pihak yang telah membantu dalam terselesaikannya penyusunan laporan ini.

Penulis menyadari bahwa penyusunan Laporan Kerja Praktik ini masih banyak kekurangan dan jauh dari kesempurnaan, oleh karena itu kritik dan saran yang sifatnya membangun akan senantiasa diharapkan.

Yogyakarta, 27 Agustus 2015

**Penulis** Penulis

# **DAFTAR ISI**

### **Halaman**

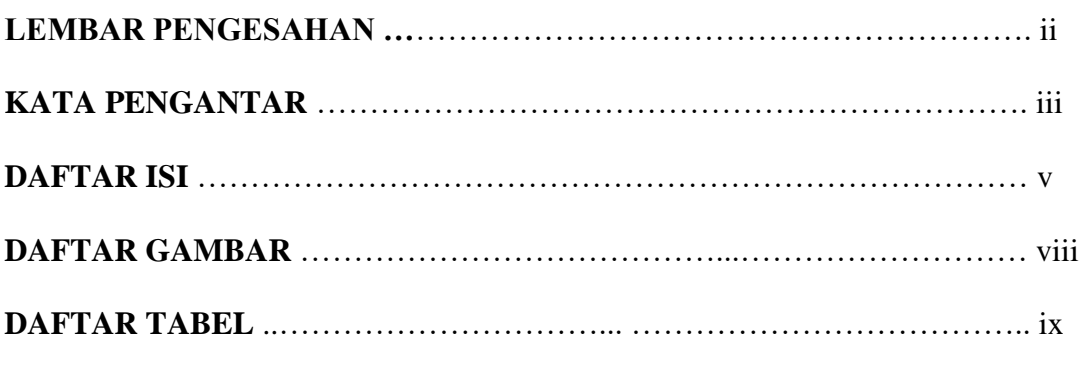

## **BAB I PENDAHULUAN**

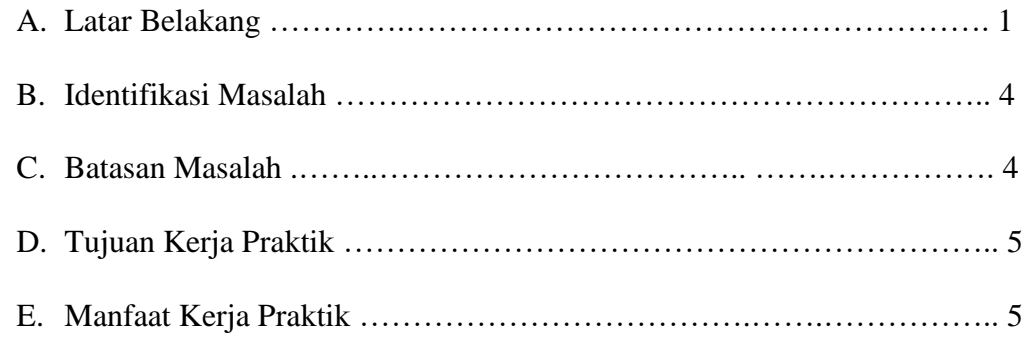

## **BAB II GAMBARAN UMUM OBJEK**

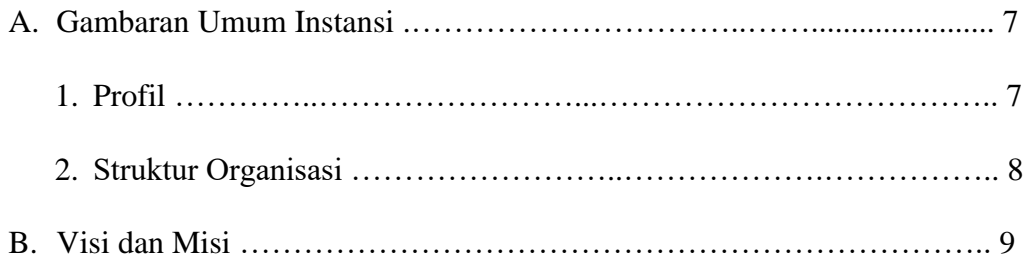

## **BAB III LANDASAN TEORI**

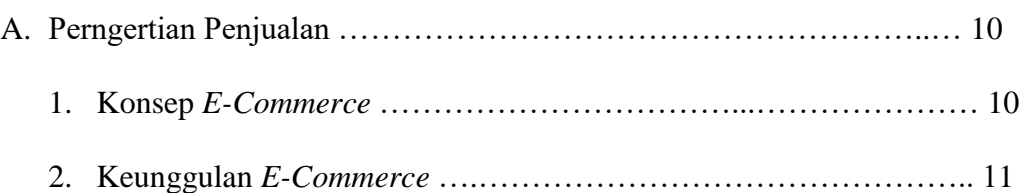

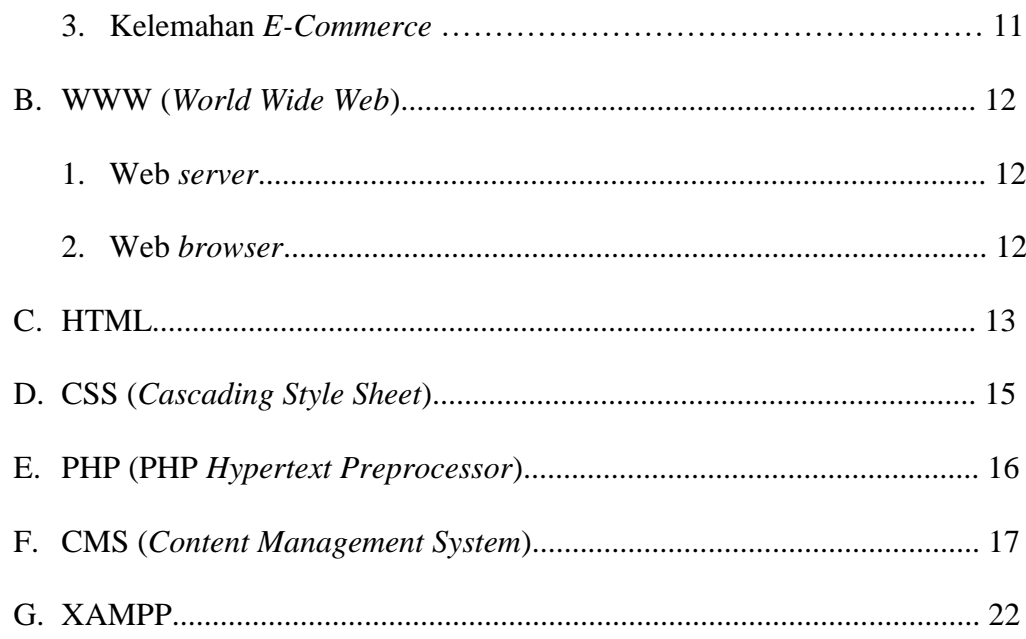

## **BAB IV PEMBAHASAN**

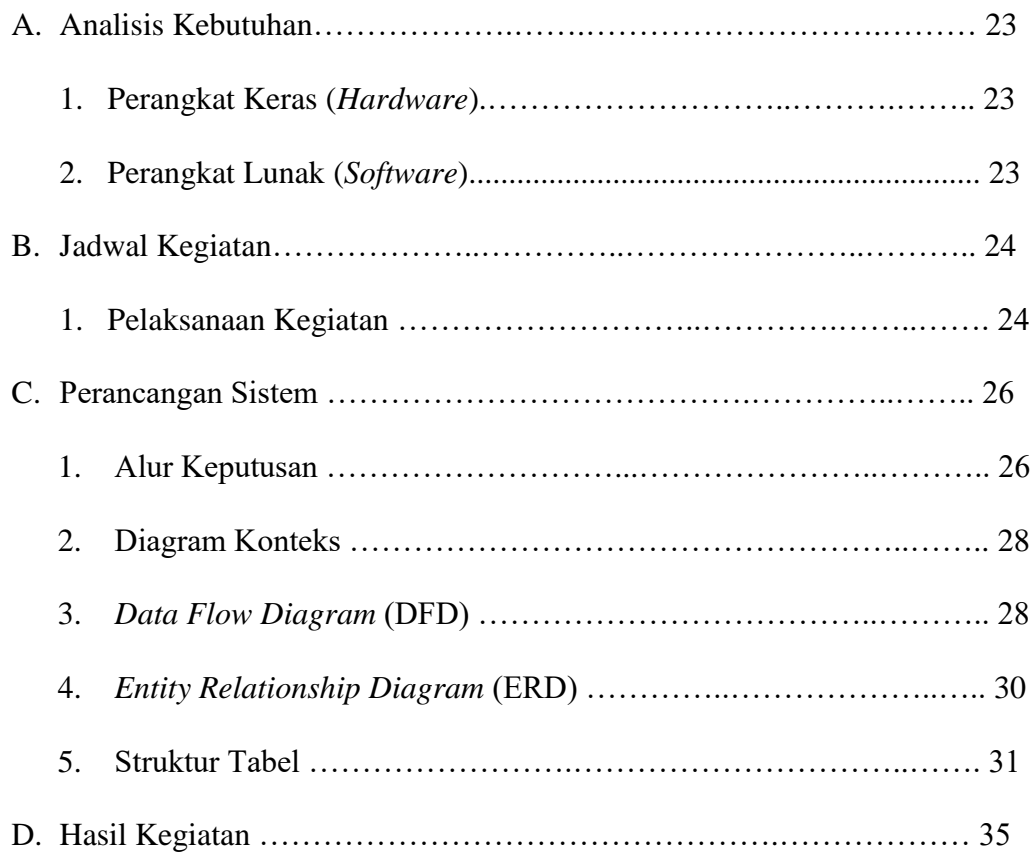

## **BAB V PENUTUP**

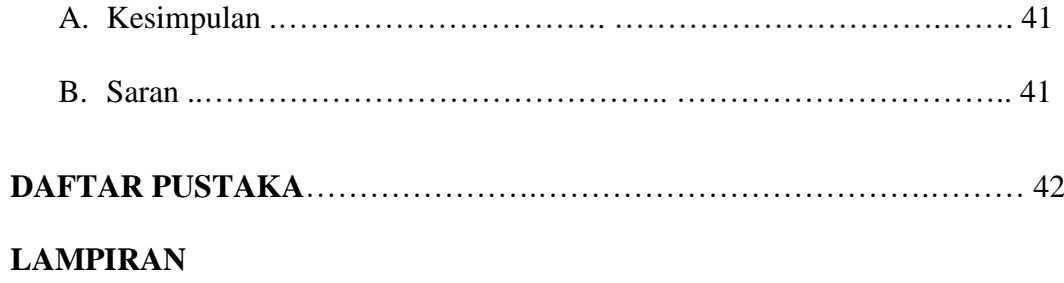

## **DAFTAR GAMBAR**

#### **Halaman**

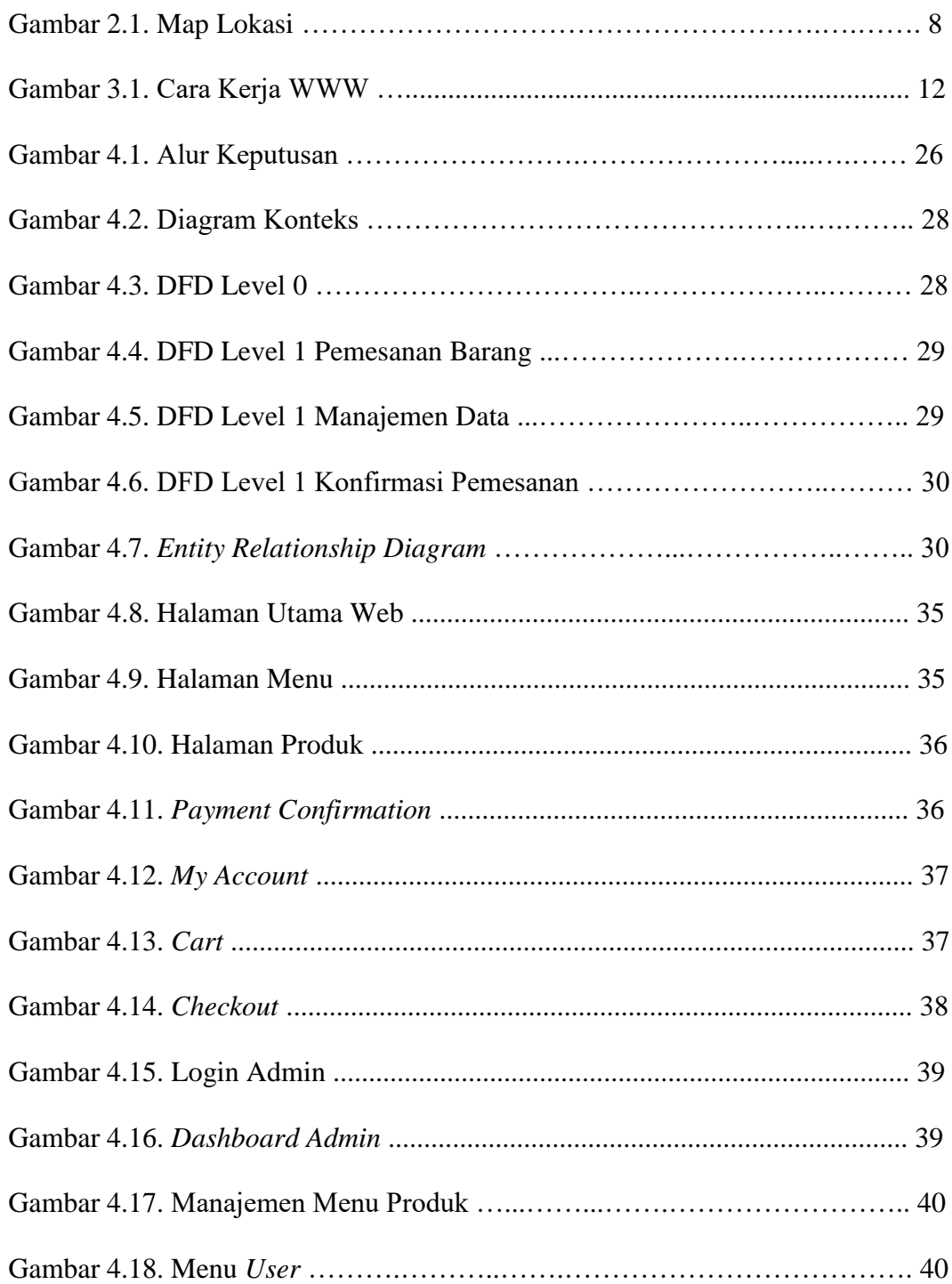

### **DAFTAR TABEL**

### **Halaman**

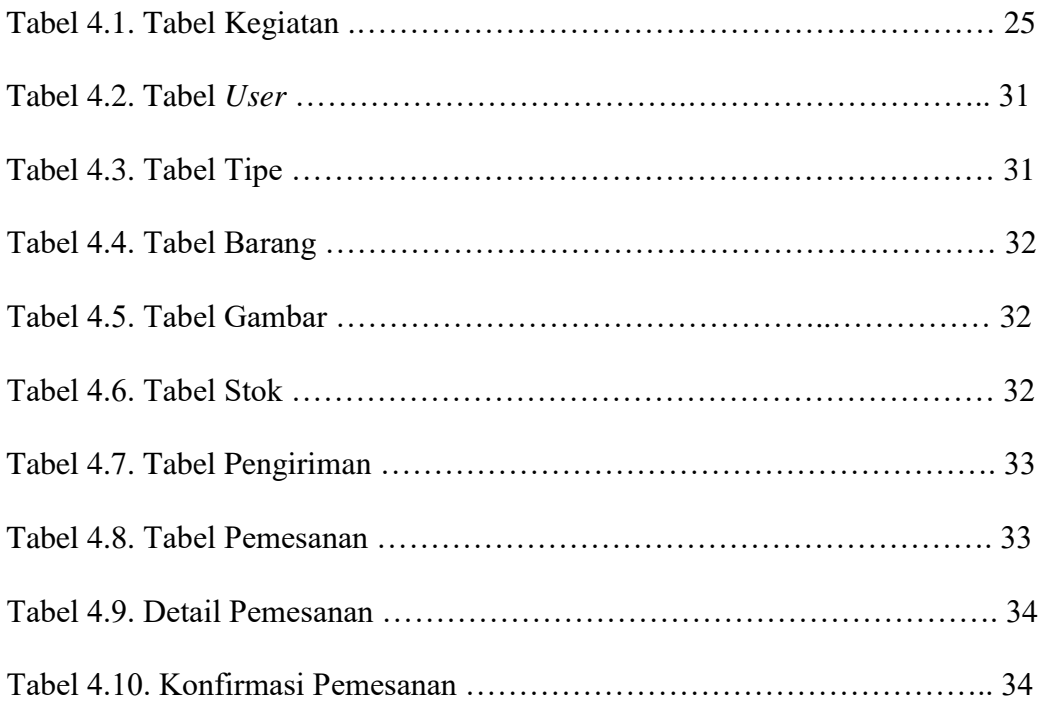